# **I. KARTA PRZEDMIOTU**

- 1. Nazwa przedmiotu: **PODSTAWY KONSTRUKCJI MASZYN**
- 2. Kod przedmiotu: **Kx**
- 3. Jednostka prowadząca: **Wydział Mechaniczno-Elektryczny**
- 4. Kierunek: **Mechanika i budowa maszyn**
- 5. Specjalność: **Eksploatacja Siłowni Okrętowych**
- 6. Moduł: **treści kierunkowych**
- 7. Poziom studiów: **I stopnia**
- 8. Forma studiów: **stacjonarne**
- 9. Semestr studiów: **IV**, **V**, **VI**
- 10. Profil: **praktyczny**

**EK1**

11. Prowadzący: **dr inż. Leszek Flis**

#### **CEL PRZEDMIOTU**

**C1** Nauczyć studenta podstaw dotyczących zasad obliczania oraz komputerowego wspomagania projektowania elementów maszyn.

#### **WYMAGANIA WSTĘPNE W ZAKRESIE WIEDZY, UMIEJĘTNOŚCI I INNYCH KOMPETENCJI**

**1** Osiągnął efekty kształcenia z Grafiki Inżynierskiej, Materiałoznawstwa, Mechaniki i Wytrzymałosci materiałów.

#### **EFEKTY KSZTAŁCENIA**

Student zna metody obliczania i projektowanie podstawowych elementów maszyn oraz kryteria oceny konstrukcji elementów maszyn oraz istotność tych kryteriów. Student posiada wiedzę dotyczącą normalizacji w projektowaniu elementów maszyn. Posiada wiedzę dotycząca realizacji zadań

projektowych części maszyn z wykorzystaniem systemów CAD i CAE w zakresie podstawowym umożliwiającym samodzielna pracę. Zna budowę okrętowej linii wałów. Zna zasady obliczania elementów maszynowych okrętowej linii wałów.

**EK2** Student posiada umiejętności doboru modeli obliczeniowych dla podstawowych elementów maszynowych do zastosowań ogólnotechnicznych. Potrafi wykorzystać narzędzia komputerowego wspomagania projektowania CAD i CAE w zakresie podstawowym umożliwiającym samodzielną pracę.

**EK3** Student posiada kompetencje, które będą podstawą do dalszego studiowania zagadnień związanych z projektowaniem w zakresie mechaniki i budowy maszyn.

### **TREŚCI PROGRAMOWE**

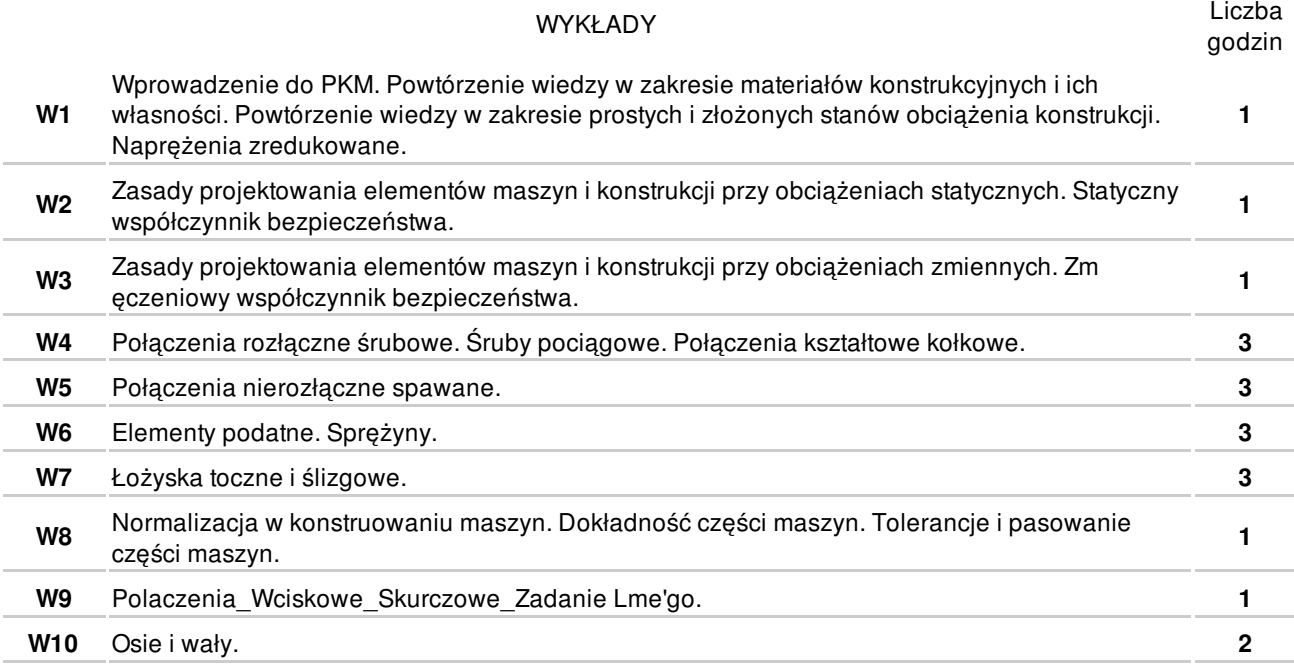

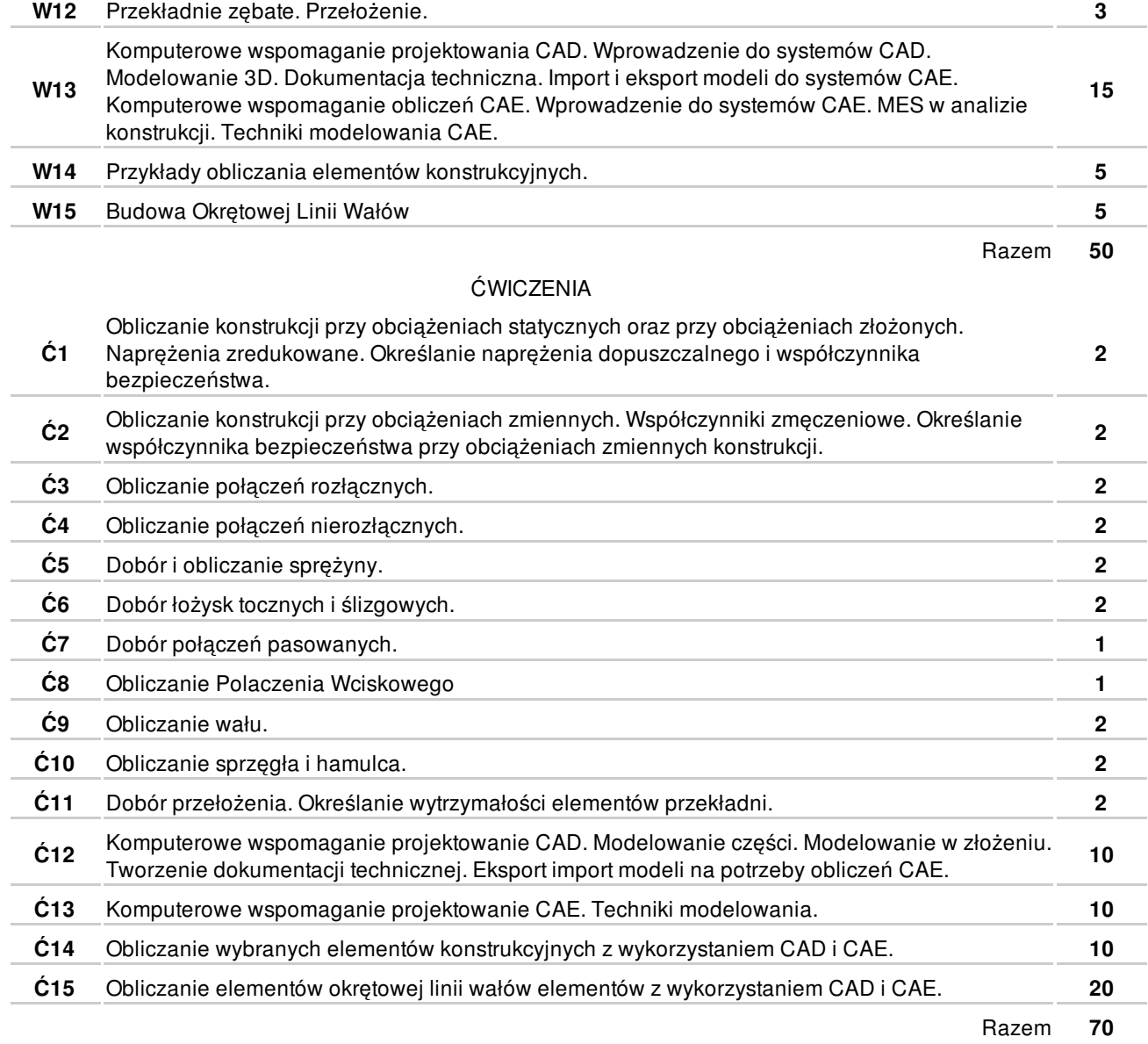

# **NARZĘDZIA DYDAKTYCZNE**

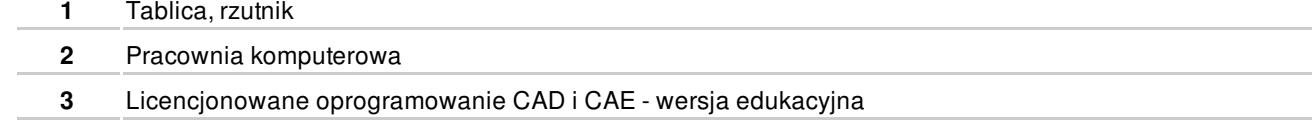

### **SPOSOBY OCENY**

### FORMUJĄCA

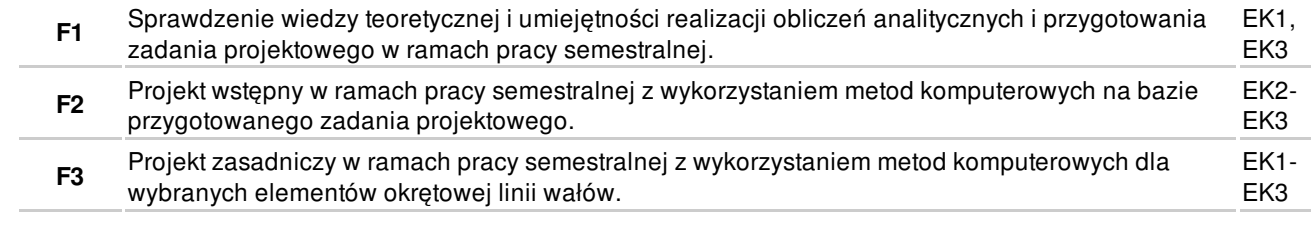

# PODSUMOWUJĄCA

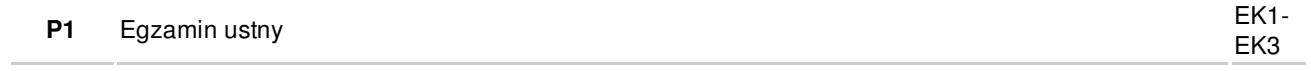

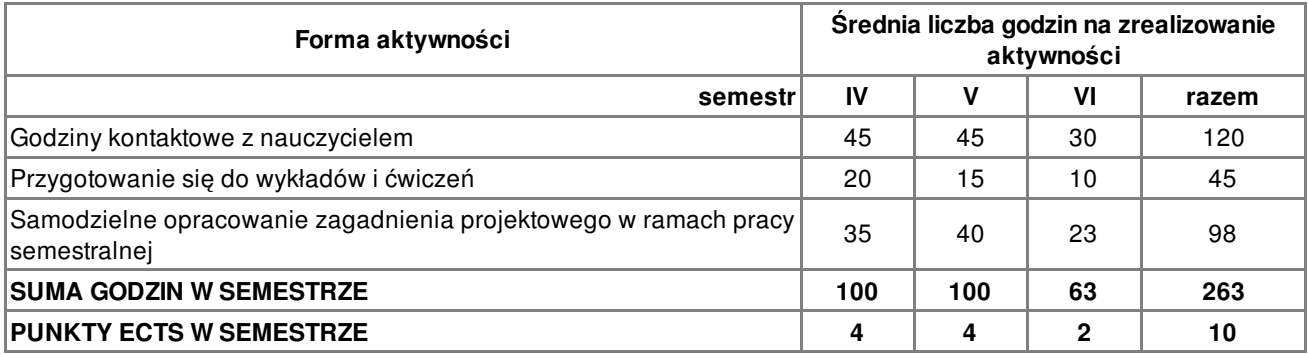

### **LITERATURA**

PODSTAWOWA

- **1** Prac. zbior. pod red. Marka Dietricha: Podstawy konstrukcji maszyn. Tom I-III. Wyd. III. WNT 2015.
- **2** T. Szopa. Zasady projektowania i obliczeń inżynierskiech. Oficyna Wydawnicza Politechniki Warszawskiej. Warszawa 2013.
- **3** T. Szopa. Wybrane problemy projektowania typowych zespołów urządzeń mechanicznych. Oficyna Wydawnicza Politechniki Warszawskiej. Warszawa 2013.

**4** T. Szopa. Zbiór zadań. Obciążenia. Obliczenia wytrzymałościowe i sztywnościowe. Połączenia. Łożyska. Oficyna Wydawnicza Politechniki Warszawskiej. Warszawa 2013.

**5** K. Cudny. Linie wałów okrętowych. Konstrukcje i obliczenia. Wydawnictwo Morskie, Gdańsk, 1990.

#### **UZUPEŁNIAJĄCA**

- **6** A. Singh. Fundamentals of Machine Design. Volume 1 and 2. UK. Cambridge University Press 2017.
- **7** M. E. Niezgodziński, T. Niezgodziński. Wzory, wykresy i tablice wytrzymałościowe Wyd. 9. Warszawa. Wydawnictwo Naukowe PWN, 2017.
- **8** T. Dobrzański: Rysunek techniczny maszynowy. WNT 2014.
- **9** K. Okraszewski. Ćwiczenia konstrukcyjne. WSiP. Warszawa 1999.
- **10** A. Jaskulski. Autodesk Inventor 10PL/10+ : metodyka projektowania. Warszawa, Mikom, 2006.
- **11** Xiaolin Chen, Yijun Liu. Boca Raton [etc.]: Finite element modeling and simulation with ANSYS Workbench CRC Press/Taylor & Francis Group, 2015.

### **PROWADZĄCY PRZEDMIOT**

**1** dr inż. Leszek Flis, l.flis@amw.gdynia.pl